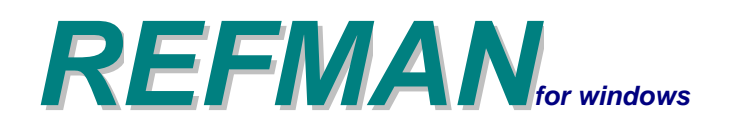

## *REFDRAW Drawing Module*

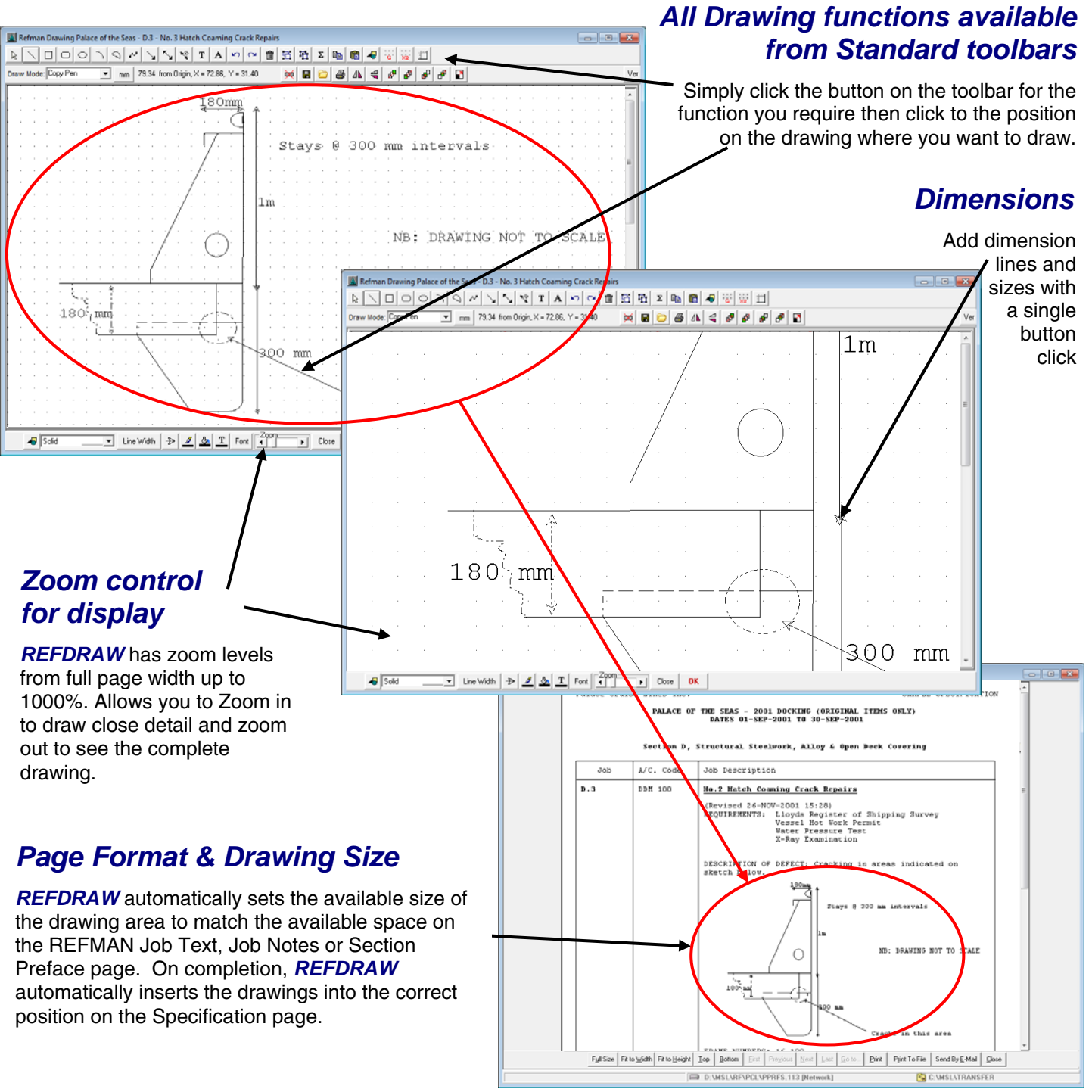

## *Overview*

REFDRAW is a drawing tool designed especially for use in conjunction with REFMAN's Specification Generator and Shipboard Defect Recording modules. It has been designed to be used by anyone who needs to insert images or create simple drawings in a REFMAN Job or Defect Description.

The emphasis throughout REFDRAW is on speed, ease of use and minimising file size. All the main functions are accessible either via buttons on a toolbar or directly from a standard mouse.

REFDRAW allows users to create drawings using tools to insert lines, shapes and images/pictures. Items can be referenced individually and moved, re-sized or rotated in the drawing area.

REFDRAW automatically adjusts the size of the available drawing area to match the space that is available on the REFMAN specification page so that it automatically matches 'Full Page' & 'Box Format' Job Text, Job Notes, Job Remarks and Section Preface Text format page layouts.

## *REFDRAW – Refman's Drawing Module*

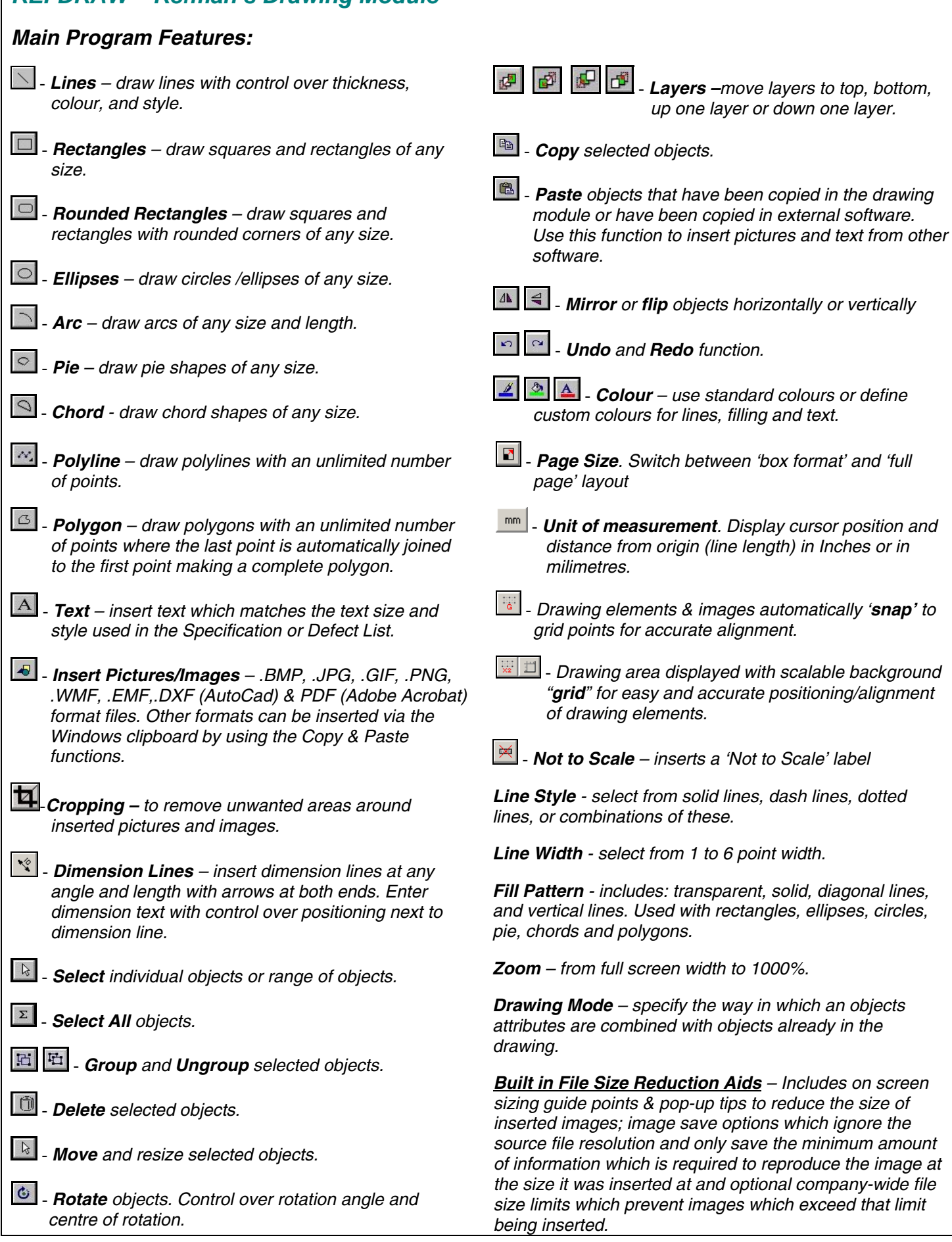

*System Requirements*: As per REFMAN's Specification Generator or Shipboard Defect Recording module as appropriate.